Fast Report – Solving More Description more than 1 page If More Description more than 1 page, first page will show blank.

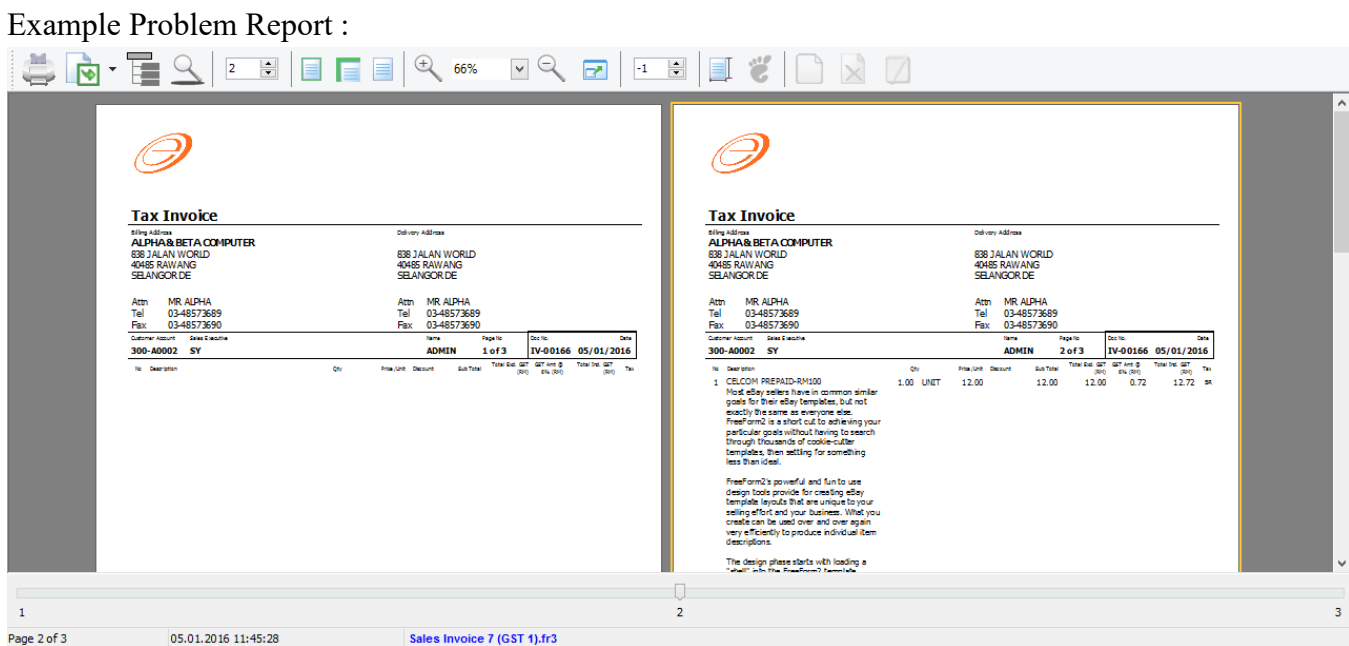

## **Step to Solve :**

- 1. Click on Blue Color Report Name in bottom.
	- 1.1 Click on DetailData1
	- 1.2 Click on Events
	- 1.3 Double Click on OnAfterCalc Script(Refer Pic 2)

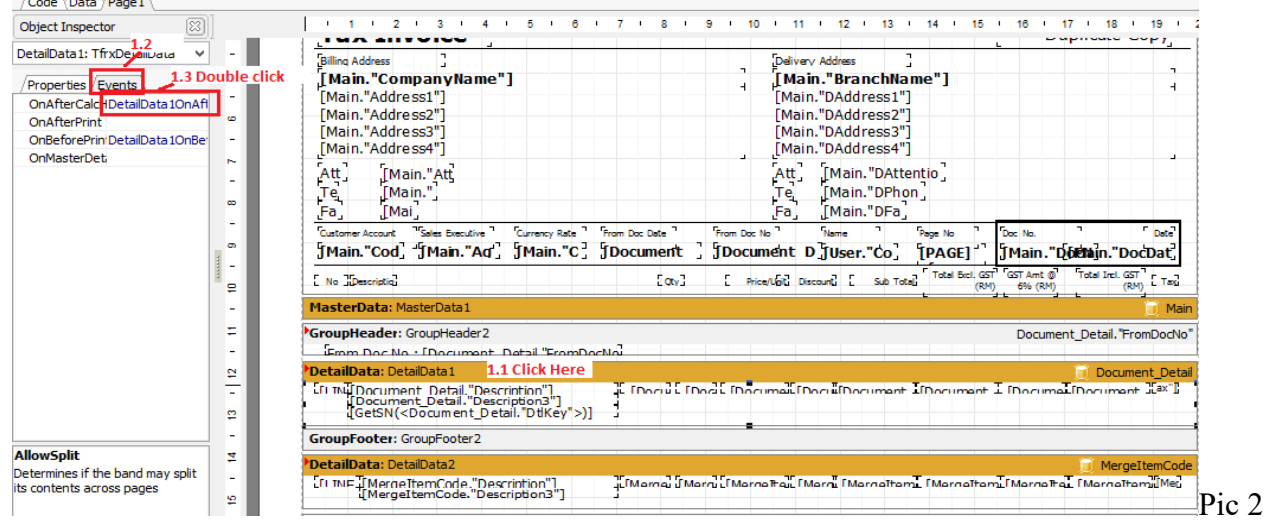

1.4 System will bring you to Code Page, then just have to disable the Script, just added symbol // infront of the script. Refer Pic 3.

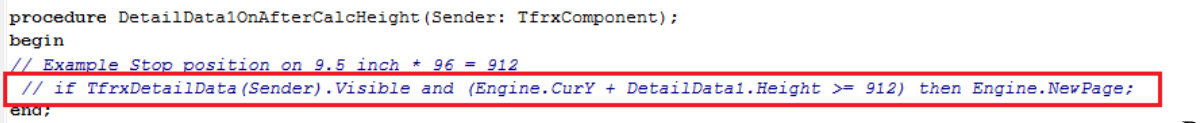

1.5 Go back to Page1 Tab

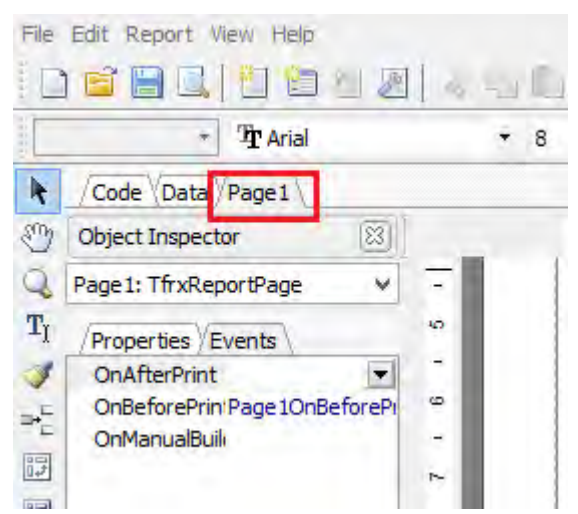

1.6 Right Click on DetailData1 | Tick Allow Split.(Refer Pic 4)

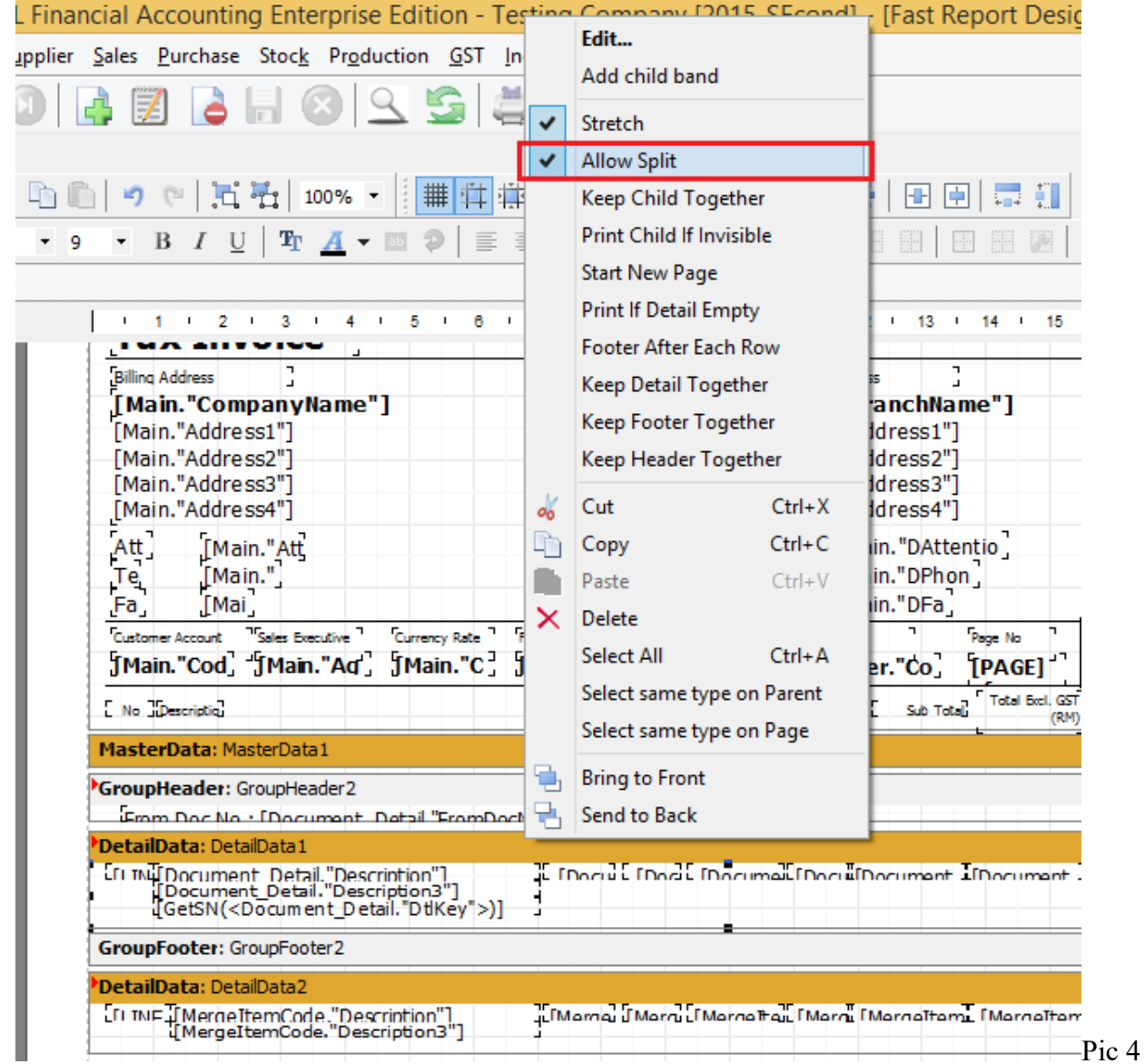

1.7 Right Click on Qty DBText | Untick Auto Width. (Refer Pic5).

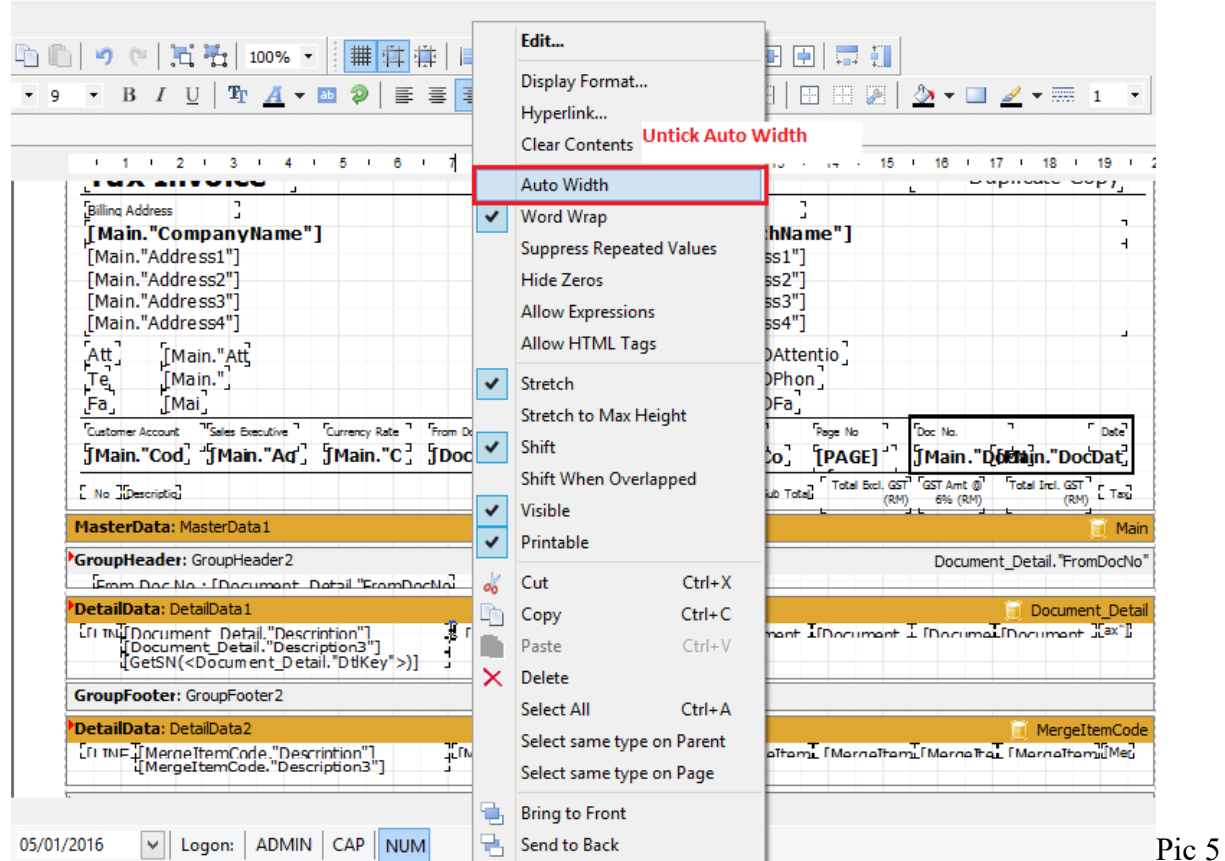

1.8 Do the same Step 1.7 for UnitPrice, SubTotal, Total Exc GST, GST Amt, Total Inc GST and Tax.(Refer Pic6)

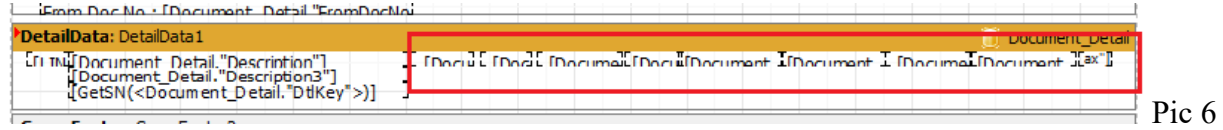

## 1.9 Click on Group Footer1

## 1.10 Click on Events

1.11 Double Click on OnBefore. (Print.Refer Pic 7)

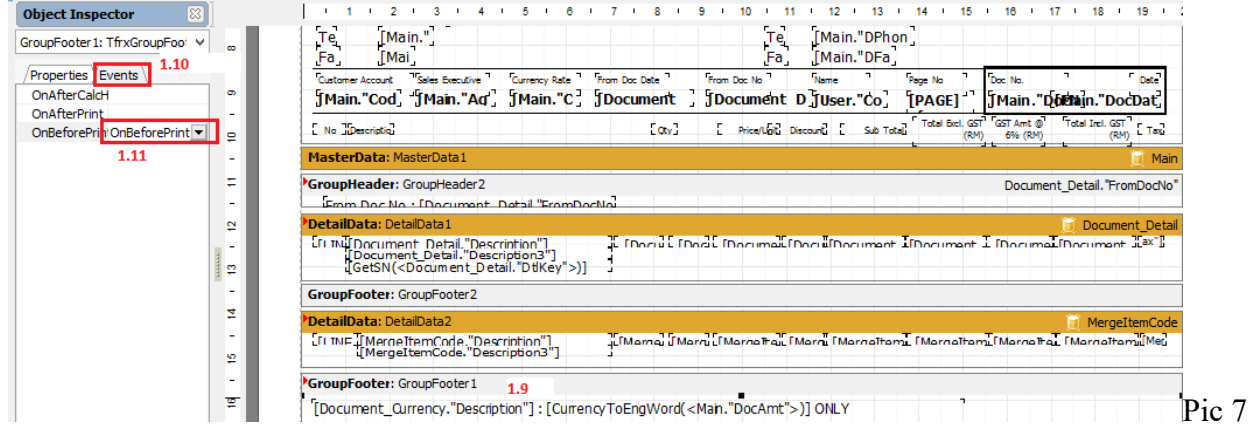

1.12 In Code Page, Remove the – 60

## Before

```
procedure GroupFooter1OnBeforePrint (Sender: TfrxComponent);
begin
  if Engine. FreeSpace < (GroupFooter1. Height + PageFooter1. Height + 30) then Engine. NewPage;
   Engine.CurY := Engine.PageHeight - GroupFooter1.Height - PageFooter1.Height - 60;
end;
```
Become

After Amend

```
procedure GroupFooter1OnBeforePrint(Sender: TfrxComponent);
begin
  if Engine. FreeSpace < (GroupFooter1. Height + PageFooter1. Height + 30) then Engine. NewPage;
   Engine.CurY := Engine.PageHeight - GroupFooter1.Height - PageFooter1.Height ;
end;
```
1.13 Go Back to Page1 Tab | Page footer1 make it closer. (Refer Pic 8)

```
PageFooter: PageFooter1
                                                                                                                        Pic 8
```
1.14 Go to File | Page Setting | Bottom Set to 2.5

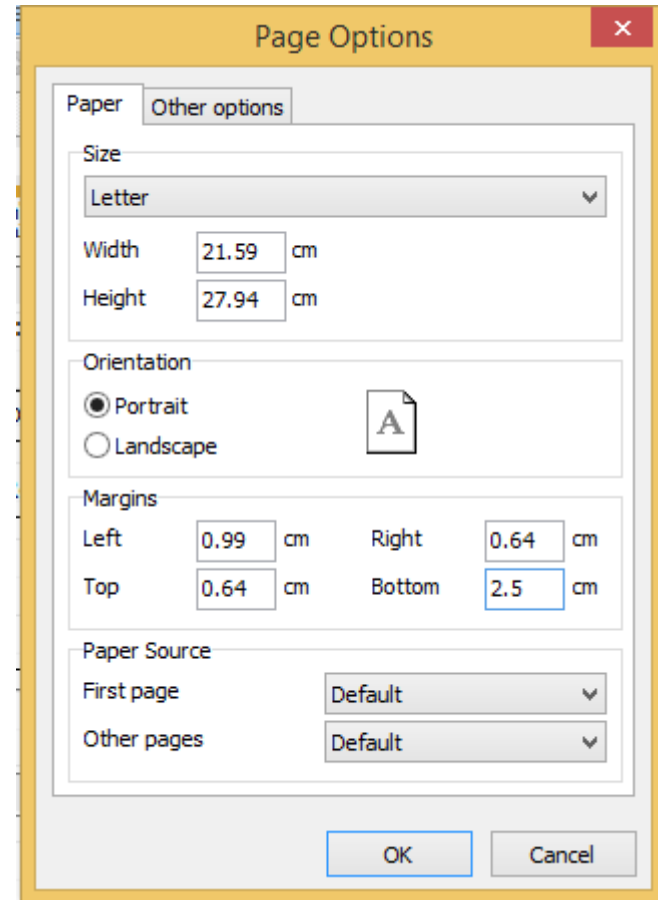

- 1.15 File | Save As | Input New Report Name
- 1.16 Preview again

| <b>Tax Invoice</b>                                                                                    |                                     |                                            |                             |                     | <b>Tax Invoice</b>                   |                                                        |         |                 |                                             |                |                        |                     |
|----------------------------------------------------------------------------------------------------|-------------------------------------|--------------------------------------------|-----------------------------|---------------------|--------------------------------------|--------------------------------------------------------|---------|-----------------|---------------------------------------------|----------------|------------------------|---------------------|
| <b>Billing Search</b><br>ALPHA & BETA CO MPUTER.                                                      |                                     | <b>BEILEN SERVICE</b>                      |                             |                     | <b>Billing Search</b>                | ALPHA & BETACO MPUTER                                  |         |                 | <b>MINER SERVE</b>                          |                |                        |                     |
| GOS SALAN WORLD                                                                                       |                                     | GOS SALAN WORLD                            |                             |                     | GOS SALAN MORLD                      |                                                        |         |                 | \$36 SALAN WORLD                            |                |                        |                     |
| <b>CONS RAMANE</b><br>SELAIGOR DE                                                                     |                                     | <b>CORS RAWARDS</b><br>SELANDOR DE         |                             |                     | <b>ADAMS RAWARE</b><br>SELANDOR DE   |                                                        |         |                 | <b>CORS RAWANG</b><br>SELANDOR DE           |                |                        |                     |
| <b>MR ALDUA</b><br>Attn                                                                               |                                     | Altri MR ALPHA                             |                             |                     | Altri                                | <b>MR ALPHA</b>                                        |         |                 | Altri MR ALPHA                              |                |                        |                     |
| 044593649<br>Tel                                                                                      |                                     | Tel: 0-465/2010                            |                             |                     | Tell                                 | 044657860                                              |         |                 | Tel: 0-465/2649                             |                |                        |                     |
| 04459360<br>Fax<br><b>NAME OF GROOM</b>                                                               |                                     | Fax: 0-465/260<br>$\overline{\phantom{a}}$ | $\overline{\phantom{a}}$    |                     | Fax<br><b>BARTER MARTIN BEESHAWE</b> | 0948573690                                             |         |                 | Fax: 0-465/2610<br>$\overline{\phantom{a}}$ |                |                        |                     |
| 10040001 87                                                                                           |                                     | <b>TELES</b><br>AD HON<br>$3 - 73$         |                             | DV-DOLER CR/CL/CCLR | 10040001 87                          |                                                        |         |                 | AD HON                                      | ī<br>$2 - 12$  | 20-00144 08/01/1014    |                     |
| <b>SECTION</b><br>3 CROSS FRANCISCO                                                                   | <b>HEART BEAM</b><br>$\blacksquare$ | 14.38                                      | <b>BELLEVILLE AND STATE</b> | 100114-007<br>m.    | <b>SECTIONS</b>                      |                                                        | e.      | <b>HAVE END</b> | 14.141                                      |                | <b>SERVICE PRODUCT</b> | <b>THE FAINT</b>    |
| Ned aller salars have incommunicated                                                                  | 140 1911<br>$11 -$                  | 11.00                                      | 110 0.71                    | 11.72               | nand Sam Scott                       | incline in real the inclines you would                 |         |                 |                                             |                |                        |                     |
| grateful The other families, but out<br>man by the survey of minor end when                           |                                     |                                            |                             |                     | 2 DRIVING H                          |                                                        | 141 151 | 848             | 6.40                                        | 8,88           | - 1.00                 | <b>ASS 10</b>       |
| Freehomd is a start and taxable by year.                                                              |                                     |                                            |                             |                     |                                      |                                                        |         |                 |                                             |                |                        |                     |
| pelaste galan Bad faringta aseth<br>Simple Chronical information Cor-                                 |                                     |                                            |                             |                     |                                      |                                                        |         |                 |                                             |                |                        |                     |
| law idea, the sating for senating<br>beautiful Mars.                                                  |                                     |                                            |                             |                     |                                      |                                                        |         |                 |                                             |                |                        |                     |
| <b>Production and and furthern</b>                                                                    |                                     |                                            |                             |                     |                                      |                                                        |         |                 |                                             |                |                        |                     |
| design factories the fireworking alloy-<br>template layoute that are unique to your                   |                                     |                                            |                             |                     |                                      |                                                        |         |                 |                                             |                |                        |                     |
| saling of the conditions that may 199 of your<br>ands an incent are art annoying                      |                                     |                                            |                             |                     |                                      |                                                        |         |                 |                                             |                |                        |                     |
| revenience of the product individual date.                                                            |                                     |                                            |                             |                     |                                      |                                                        |         |                 |                                             |                |                        |                     |
| descriptions.                                                                                         |                                     |                                            |                             |                     |                                      |                                                        |         |                 |                                             |                |                        |                     |
| The design is four starts with leading at<br>Wall in his Staff wallen of Constant                     |                                     |                                            |                             |                     |                                      |                                                        |         |                 |                                             |                |                        |                     |
| Series area. At what a critical that                                                                  |                                     |                                            |                             |                     |                                      |                                                        |         |                 |                                             |                |                        |                     |
| Miller Cast Department and All In Cast All<br>sadara, dalah sadara, and rangitara                     |                                     |                                            |                             |                     |                                      |                                                        |         |                 |                                             |                |                        |                     |
| mand, the Forders Textberg Schools.                                                                   |                                     |                                            |                             |                     |                                      |                                                        |         |                 |                                             |                |                        |                     |
| arte lat. app diferet arte alama.<br>and induces, a forgeth ris, adjust last                          |                                     |                                            |                             |                     |                                      |                                                        |         |                 |                                             |                |                        |                     |
| the art was                                                                                           |                                     |                                            |                             |                     |                                      | CONDICT MAILBROAD BEING THE USD CENTS BEING TWO DINLY. |         |                 |                                             |                |                        |                     |
| Heat within their time. Statematics visiting                                                          |                                     |                                            |                             |                     |                                      |                                                        |         |                 |                                             |                |                        |                     |
| with all an gas a patient in also styl. Many-<br><b>State</b>                                         |                                     |                                            |                             |                     |                                      | <b>Sale Local Day</b>                                  |         |                 | 11.00                                       | 32.00          | 1.22                   | 12.72               |
| to allow a start angles since alley-                                                                  |                                     |                                            |                             |                     | <b>Symmetric</b>                     |                                                        |         |                 |                                             | <b>MATINES</b> |                        | <b>CALCULUM</b>     |
| alle son era fall lifer and and in our num-                                                           |                                     |                                            |                             |                     | 48 Days                              |                                                        |         |                 |                                             | 8.22           |                        | 17.72               |
| information dealers of a failure and tradical<br>departed for 19 and Percent are retired to realize a |                                     |                                            |                             |                     |                                      |                                                        |         |                 |                                             |                |                        | <b>SEARCH BOARD</b> |
| terminist templaticial informations                                                                   |                                     |                                            |                             |                     |                                      |                                                        |         |                 |                                             |                |                        |                     |
| with the direction and draw<br>alle la cla da informala cal aspectes.                                 |                                     |                                            |                             |                     |                                      |                                                        |         |                 |                                             |                |                        |                     |
|                                                                                                    |                                     |                                            |                             |                     |                                      |                                                        |         |                 |                                             |                |                        |                     |
|                                                                                                    |                                     |                                            |                             |                     |                                      |                                                        |         |                 |                                             |                |                        |                     |
|                                                                                                    |                                     |                                            |                             |                     |                                      |                                                        |         |                 |                                             |                |                        |                     |

1.18 Done